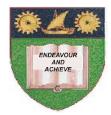

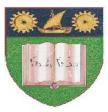

## THE MOMBASA POLYTECHNIC UNIVERSITY COLLEGE

## **Faculty of Business & Social Studies** DEPARTMENT OF MEDIA AND GRAPHIC DESIGN

DIPLOMA IN BORADCAST/PRINT JOURNALISM

## **DESK TOP PUBLISHING**

MODULE II EXAMS SERIES: APRIL/MAY 2010 TIME: 2 HOURS

## **INSTRUCTIONS TO CANDIDATES**

- 1. This paper consists of **SIX** questions.
- 2. Answer any **FIVE** questions.
- 3. All questions carry equal marks.
- 3. Cheating leads to disqualification.
- 4. Switch off mobile phone.

| Q.1 | (a) | Define the term desk-top publishing.                                                             | (2 marks)         |
|-----|-----|--------------------------------------------------------------------------------------------------|-------------------|
|     | (b) | Name any <b>FIVE</b> Desktop publishing software.                                                | (5 marks)         |
|     | (c) | List down any <b>TEN</b> finished products that can be generated throu<br>desktop publishing.    | igh<br>(10 marks) |
|     | (d) | State the advantage that is carried by desk-top publishing over ot printing processes.           | her<br>(3 marks)  |
| Q.2 | (a) | Define the term printing.                                                                        | (2 marks)         |
|     | (b) | Name any <b>TEN</b> types of printing processes.                                                 | (10 marks)        |
|     | (c) | List down any <b>FIVE</b> types of paper sizes.                                                  | (5 marks)         |
|     | (d) | State the procedure of selecting a paper size on the corel-draw window.                          | (3 marks)         |
| Q.3 | (a) | a) Describe the steps taken in adding/filling colour to the background<br>of your document. (5 m |                   |
|     | (b) | Explain how you can activate artistic text and paragraph text.                                   | (8 marks)         |
|     | (c) | Name the parts of the given corel photo-paint window.                                            | (7 marks)         |

| Q.4 | Describe the functions of each of the parts of the photopaint window you |            |
|-----|--------------------------------------------------------------------------|------------|
|     | have named in 3(c) above.                                                | (20 marks) |
|     |                                                                          | · · · ·    |
|     |                                                                          |            |

Name each of the photopaint tools given below.

Q.5

(a)

- (b) Outline the functions of any **FIVE** of the tools listed in 5(a) above. (10 marks)
- Q.6 (a) State any **FIVE** sources you can use to get images/clip art. (10 marks)

(10 marks)